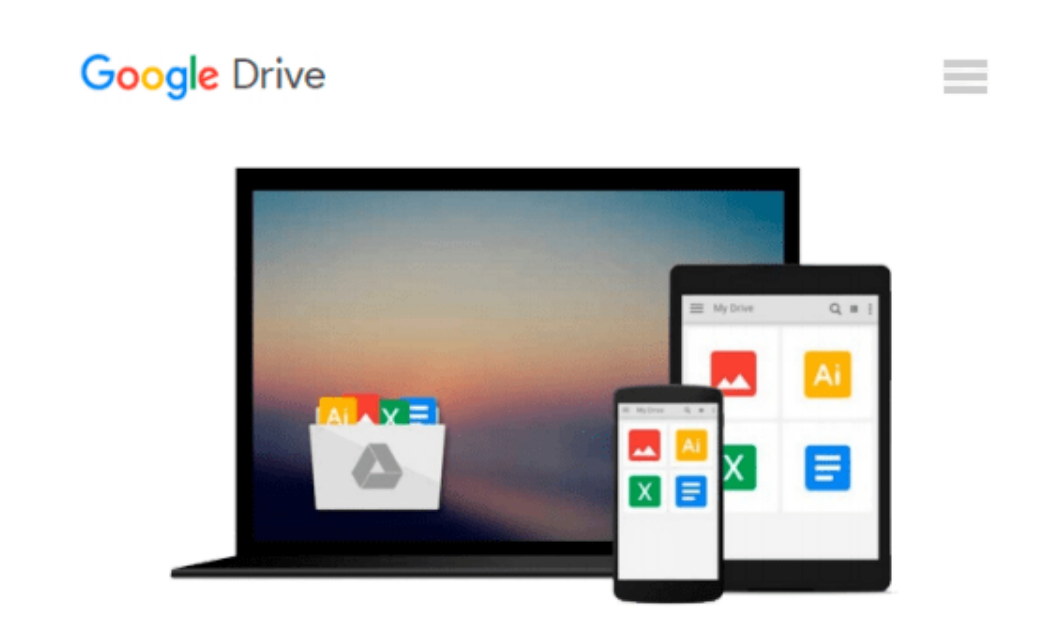

# **Projects for Microsoft Visual Basic (SELECT lab series)**

*Paul Thurrott*

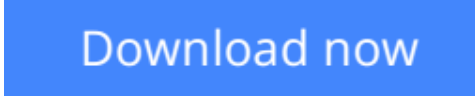

[Click here](http://sapek.club/go/read.php?id=0201458926) if your download doesn"t start automatically

## **Projects for Microsoft Visual Basic (SELECT lab series)**

Paul Thurrott

**Projects for Microsoft Visual Basic (SELECT lab series)** Paul Thurrott Projects for Microsoft Visual Basic (SELECT lab series)

**[Download](http://sapek.club/go/read.php?id=0201458926)** [Projects for Microsoft Visual Basic \(SELECT lab se ...pdf](http://sapek.club/go/read.php?id=0201458926)

**[Read Online](http://sapek.club/go/read.php?id=0201458926)** [Projects for Microsoft Visual Basic \(SELECT lab ...pdf](http://sapek.club/go/read.php?id=0201458926)

#### **Download and Read Free Online Projects for Microsoft Visual Basic (SELECT lab series) Paul Thurrott**

#### **From reader reviews:**

#### **Steven Page:**

What do you with regards to book? It is not important with you? Or just adding material when you really need something to explain what the ones you have problem? How about your spare time? Or are you busy particular person? If you don't have spare time to complete others business, it is make one feel bored faster. And you have spare time? What did you do? Everybody has many questions above. The doctor has to answer that question simply because just their can do this. It said that about e-book. Book is familiar on every person. Yes, it is right. Because start from on jardín de infancia until university need that Projects for Microsoft Visual Basic (SELECT lab series) to read.

#### **Nancy Farley:**

Here thing why this Projects for Microsoft Visual Basic (SELECT lab series) are different and reputable to be yours. First of all examining a book is good but it really depends in the content of it which is the content is as scrumptious as food or not. Projects for Microsoft Visual Basic (SELECT lab series) giving you information deeper since different ways, you can find any reserve out there but there is no book that similar with Projects for Microsoft Visual Basic (SELECT lab series). It gives you thrill looking at journey, its open up your own eyes about the thing that happened in the world which is maybe can be happened around you. It is possible to bring everywhere like in park, café, or even in your means home by train. When you are having difficulties in bringing the branded book maybe the form of Projects for Microsoft Visual Basic (SELECT lab series) in e-book can be your substitute.

#### **Sheila Kilburn:**

Projects for Microsoft Visual Basic (SELECT lab series) can be one of your starter books that are good idea. We recommend that straight away because this reserve has good vocabulary that can increase your knowledge in language, easy to understand, bit entertaining but still delivering the information. The article author giving his/her effort to get every word into joy arrangement in writing Projects for Microsoft Visual Basic (SELECT lab series) although doesn't forget the main place, giving the reader the hottest and based confirm resource facts that maybe you can be certainly one of it. This great information can certainly drawn you into new stage of crucial contemplating.

#### **Shelly Sampson:**

You can get this Projects for Microsoft Visual Basic (SELECT lab series) by visit the bookstore or Mall. Simply viewing or reviewing it could possibly to be your solve trouble if you get difficulties for ones knowledge. Kinds of this e-book are various. Not only through written or printed but in addition can you enjoy this book by means of e-book. In the modern era like now, you just looking by your local mobile phone and searching what their problem. Right now, choose your own personal ways to get more information about your guide. It is most important to arrange yourself to make your knowledge are still

update. Let's try to choose suitable ways for you.

## **Download and Read Online Projects for Microsoft Visual Basic (SELECT lab series) Paul Thurrott #6SPBJQR08CV**

### **Read Projects for Microsoft Visual Basic (SELECT lab series) by Paul Thurrott for online ebook**

Projects for Microsoft Visual Basic (SELECT lab series) by Paul Thurrott Free PDF d0wnl0ad, audio books, books to read, good books to read, cheap books, good books, online books, books online, book reviews epub, read books online, books to read online, online library, greatbooks to read, PDF best books to read, top books to read Projects for Microsoft Visual Basic (SELECT lab series) by Paul Thurrott books to read online.

### **Online Projects for Microsoft Visual Basic (SELECT lab series) by Paul Thurrott ebook PDF download**

**Projects for Microsoft Visual Basic (SELECT lab series) by Paul Thurrott Doc**

**Projects for Microsoft Visual Basic (SELECT lab series) by Paul Thurrott Mobipocket**

**Projects for Microsoft Visual Basic (SELECT lab series) by Paul Thurrott EPub**